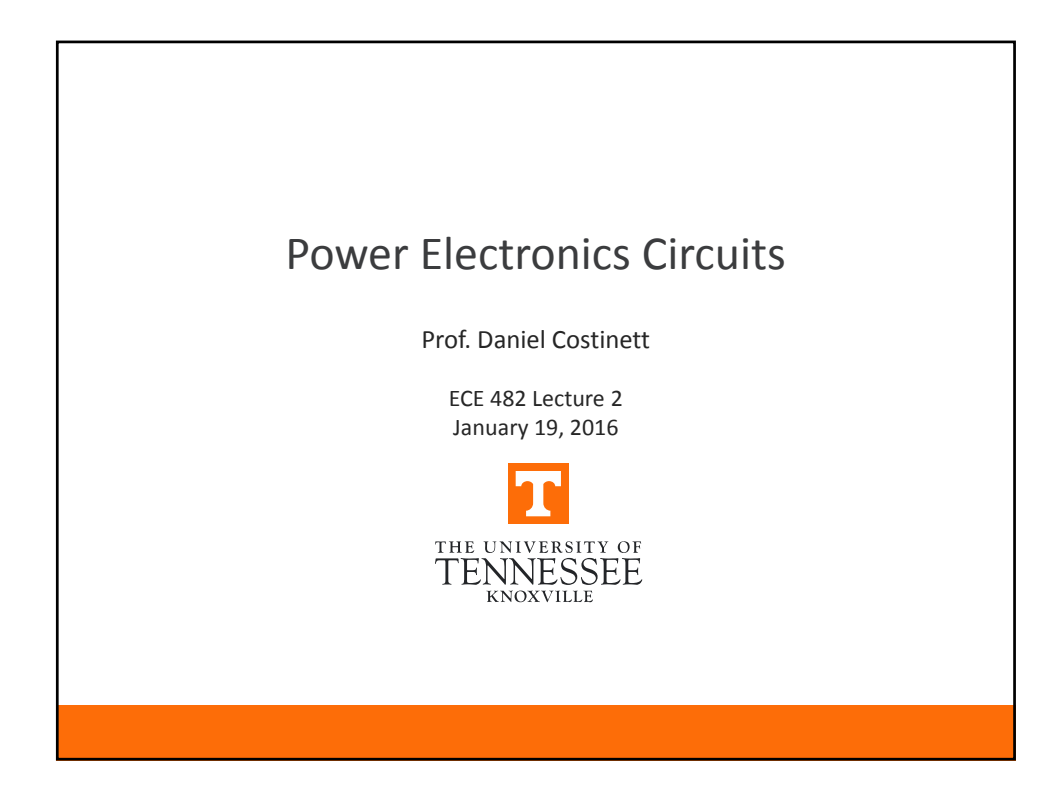

## **Announcements** • No prelab for Experiments 1 & 2 • Key Access • Training needs to be completed and e‐mail to Dr. Costinett before Thursday's class • Meet in MK227 on ThursdayTHE UNIVERSITY OF

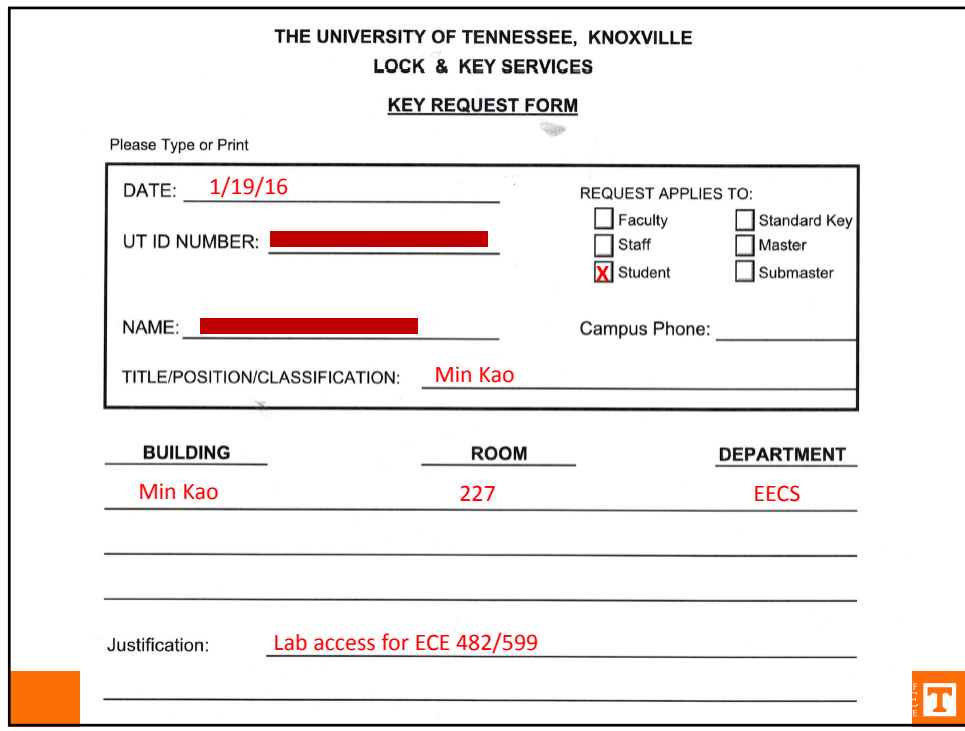

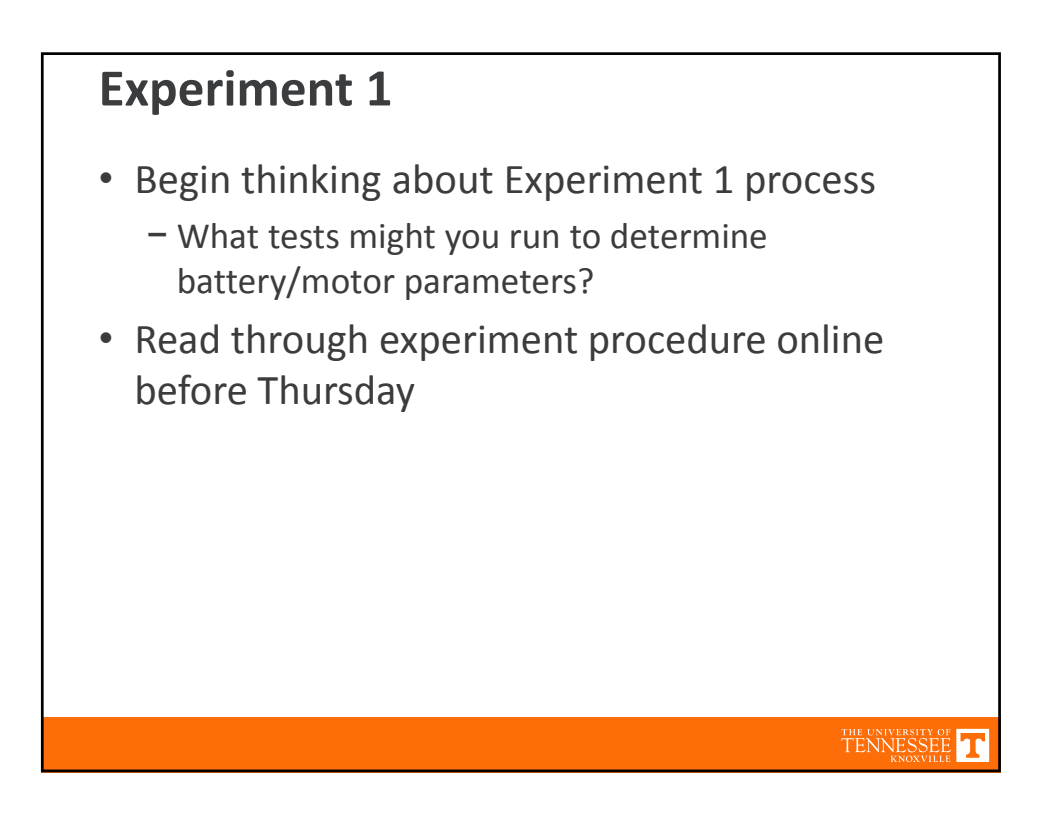

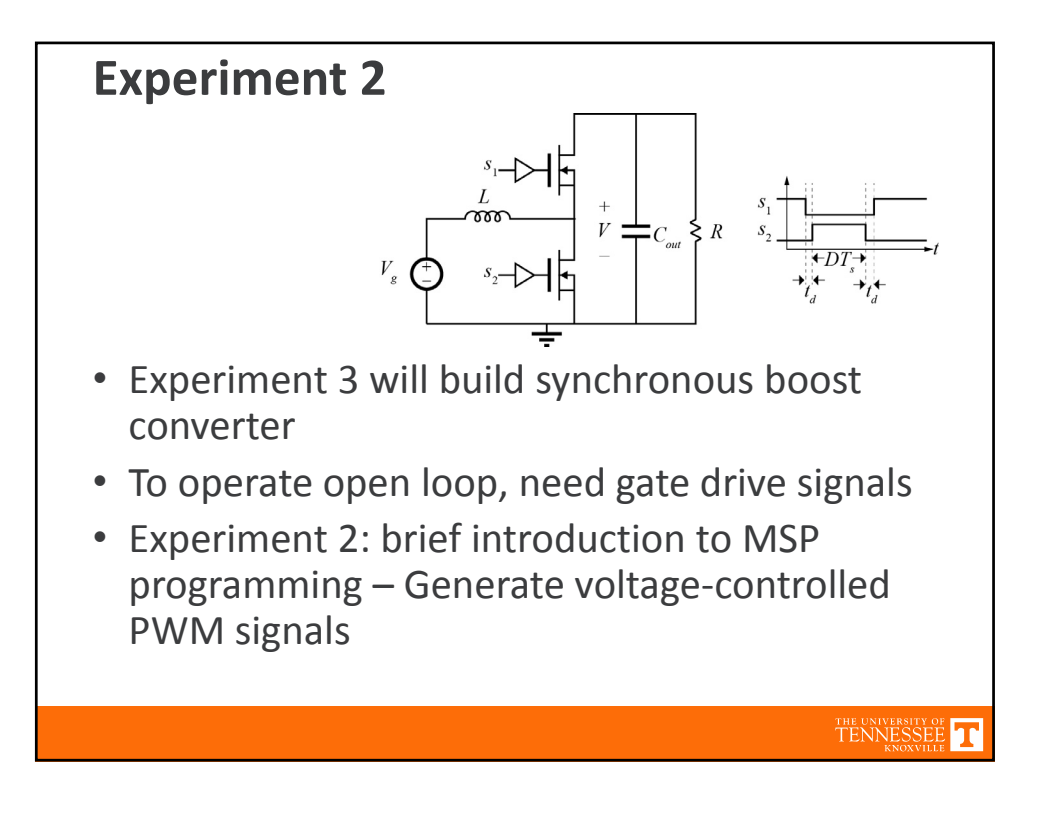

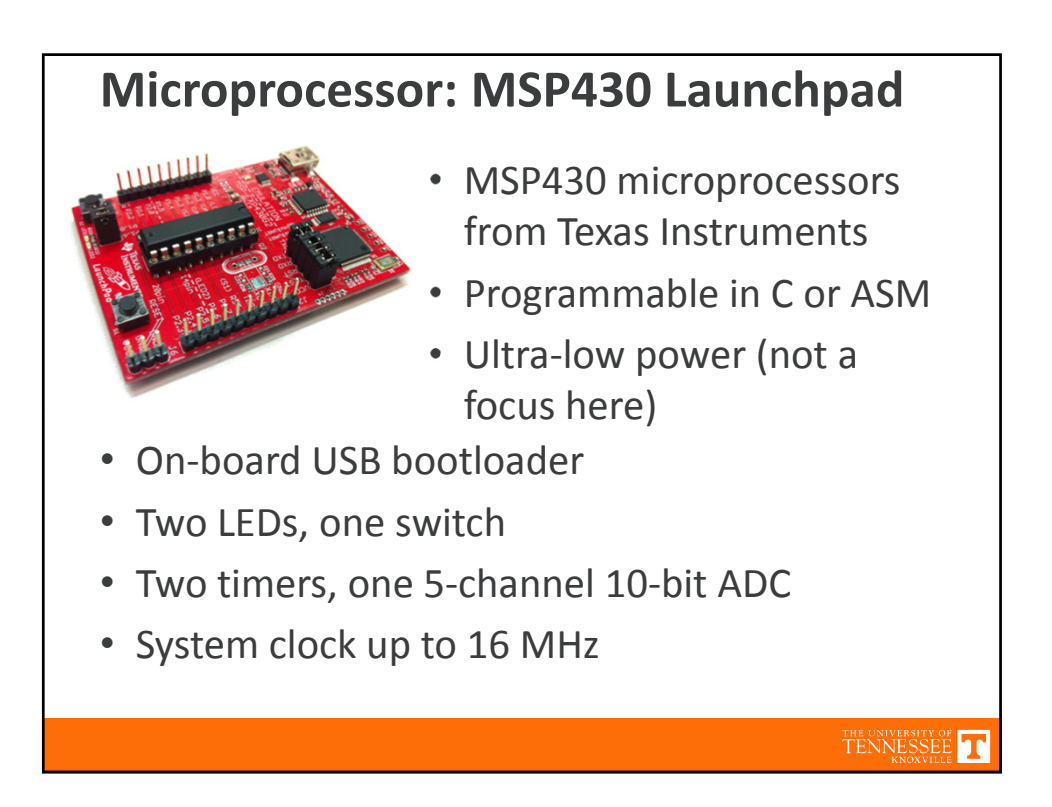

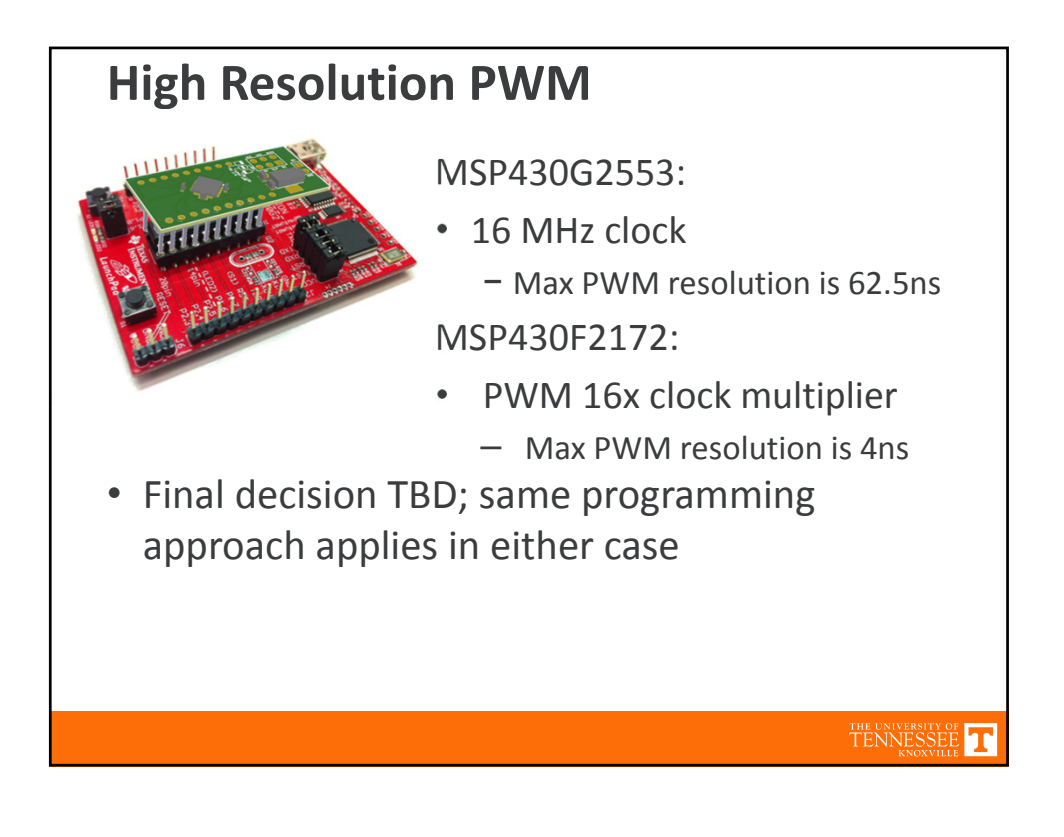

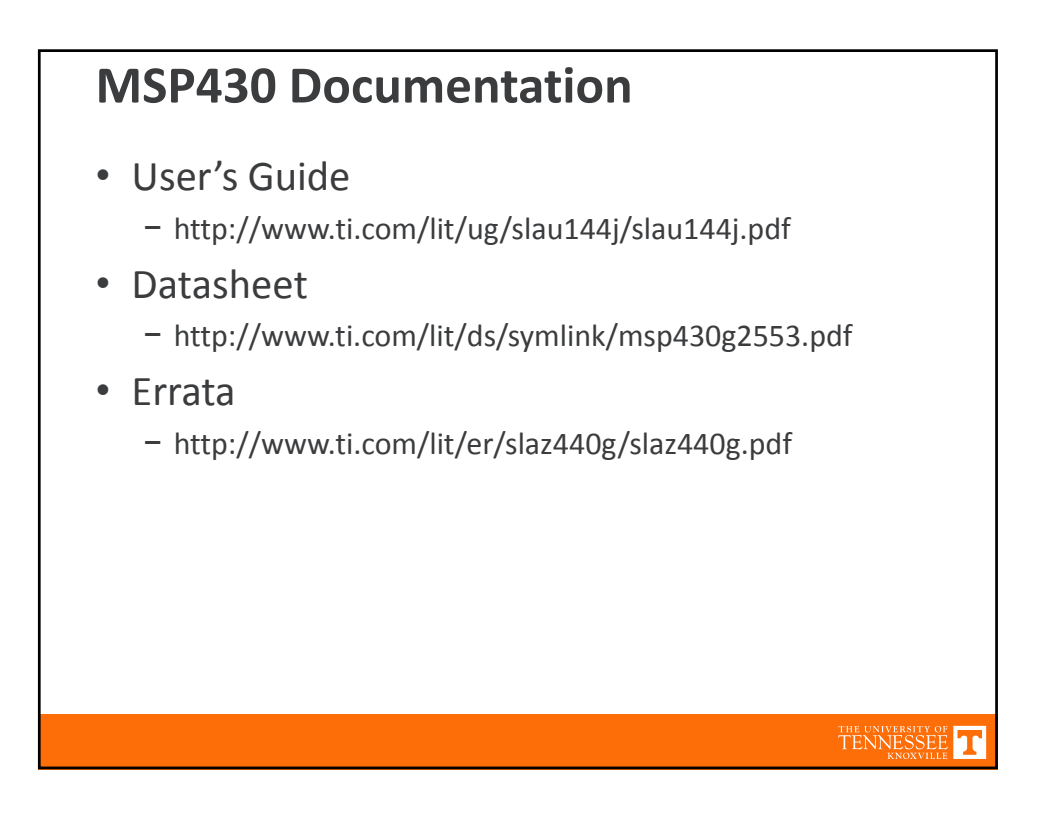

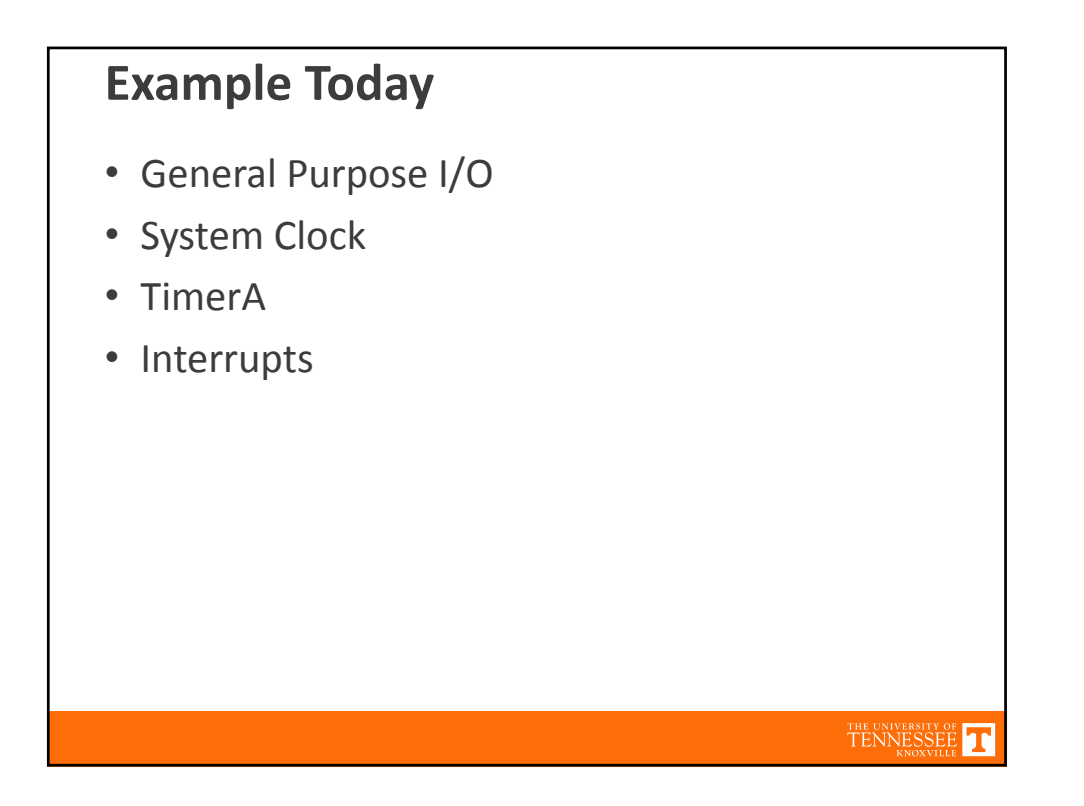

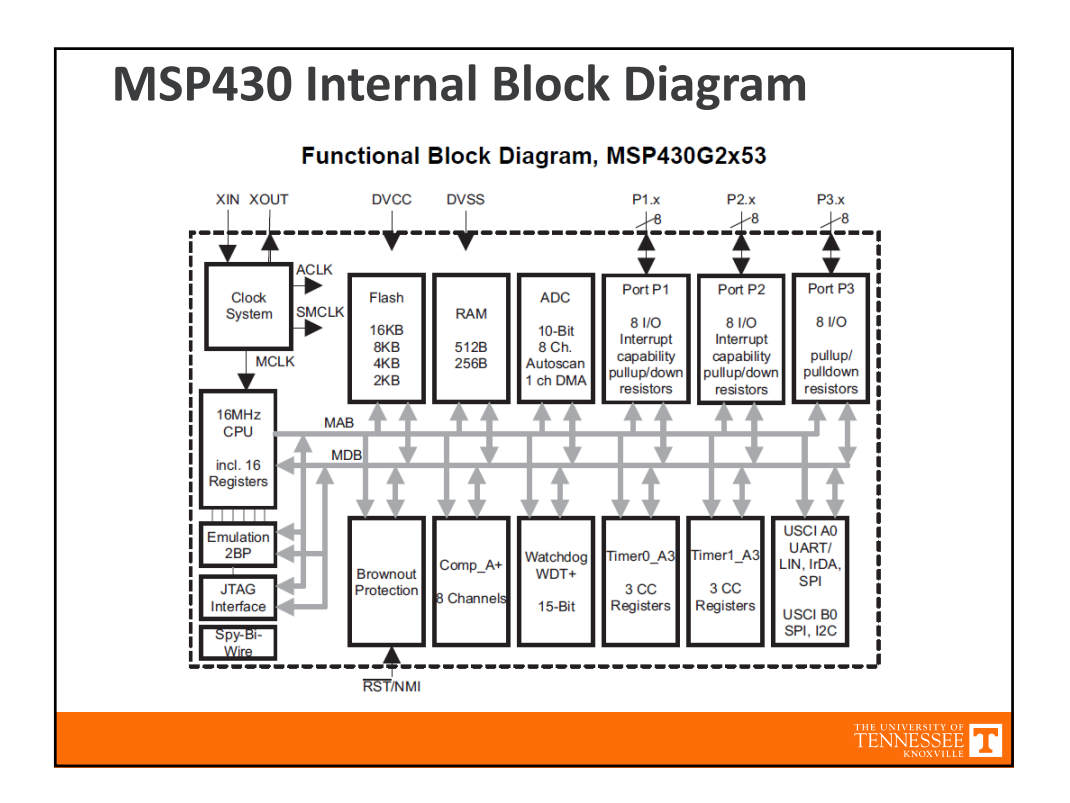

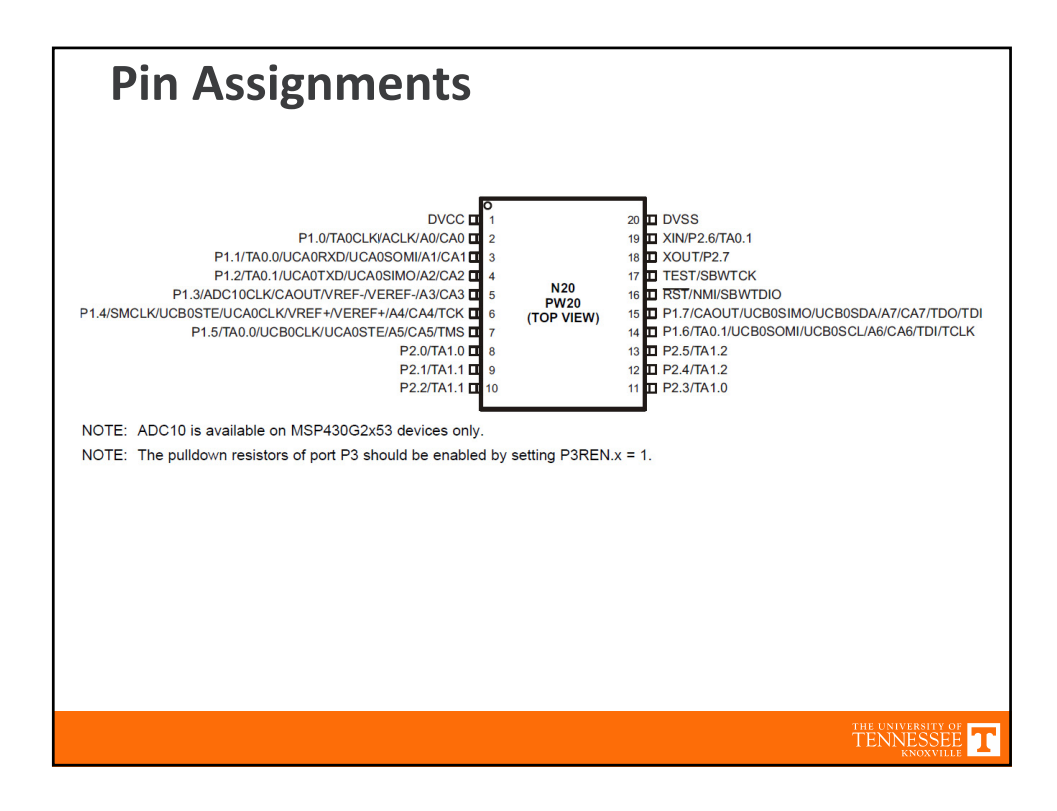

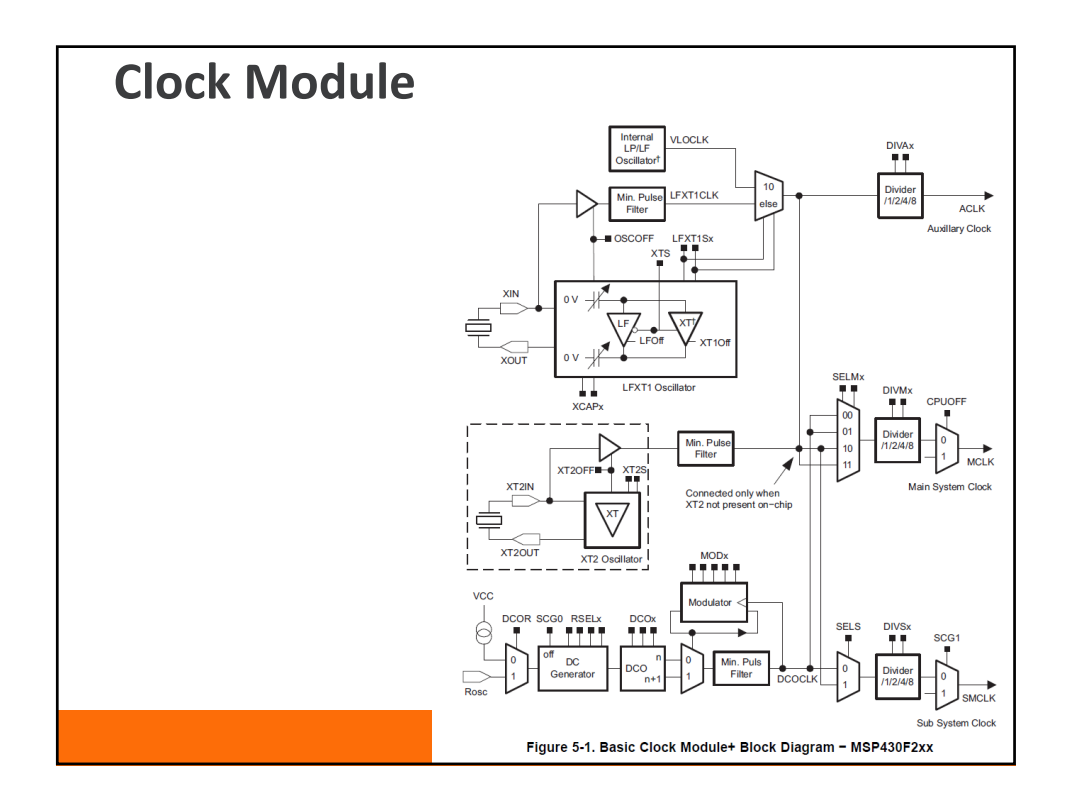

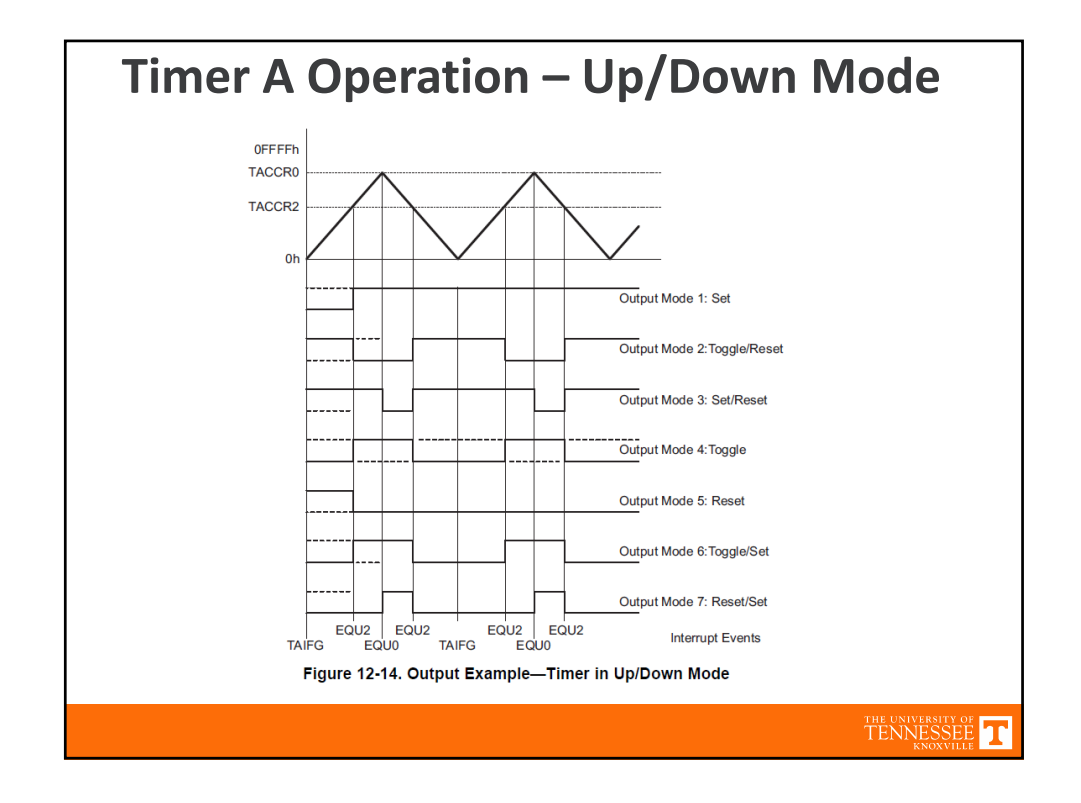

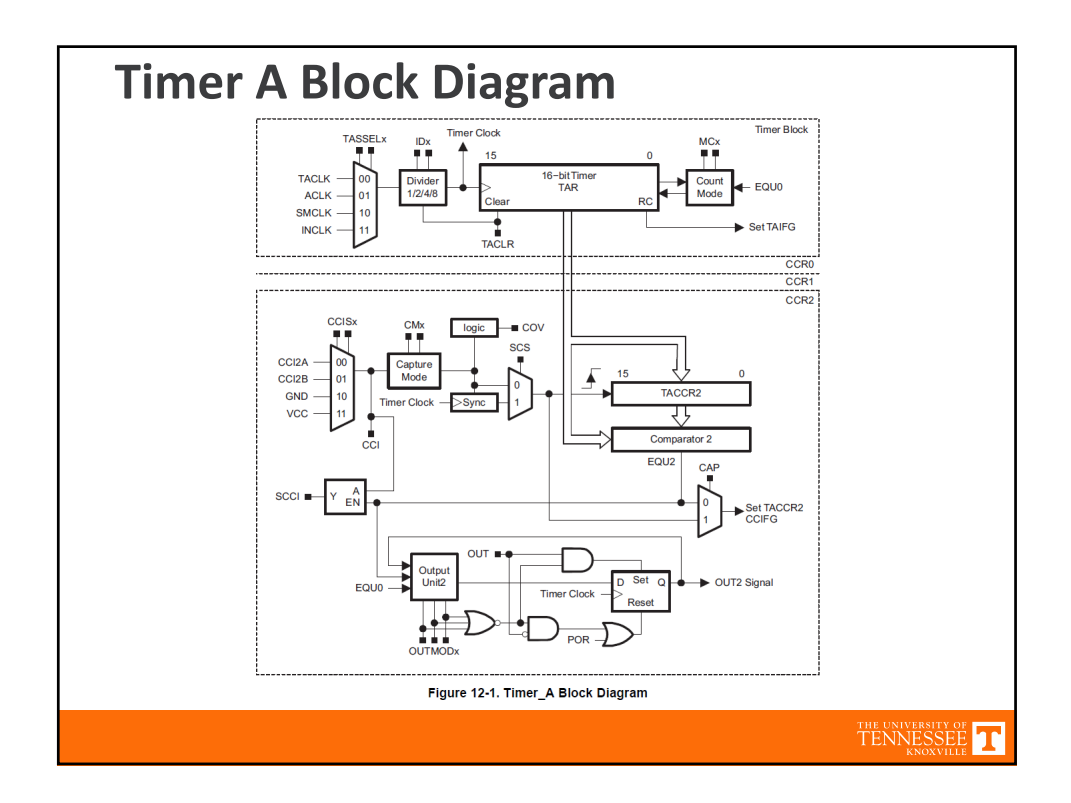

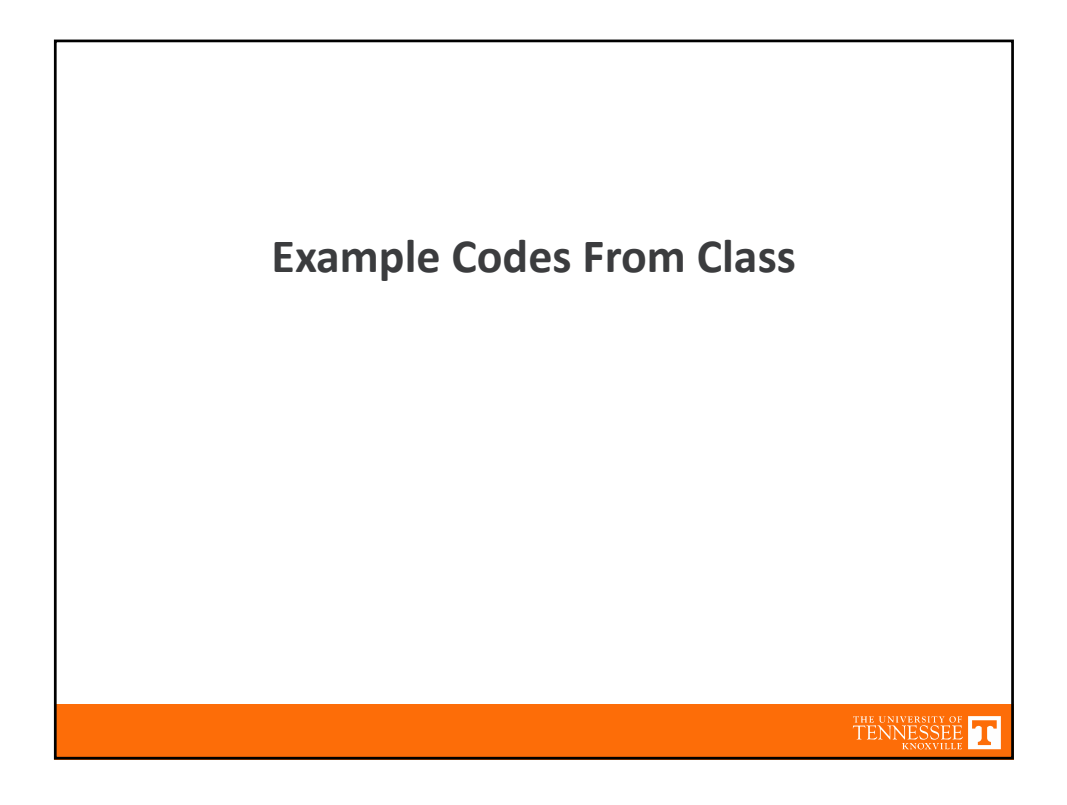

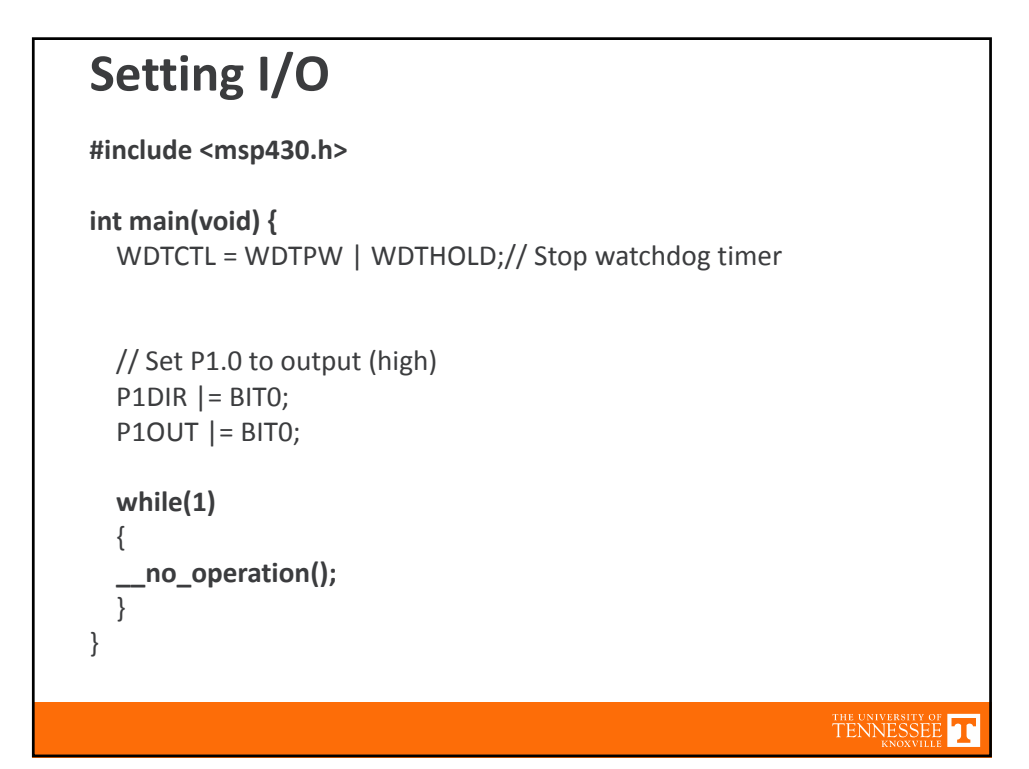

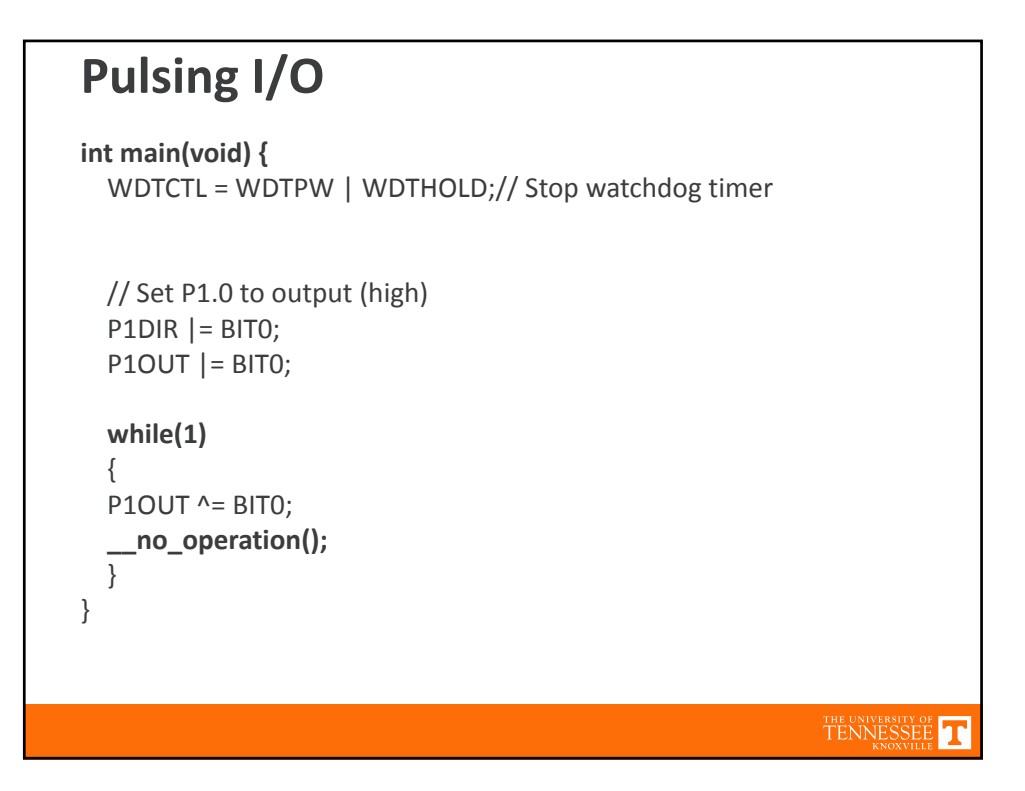

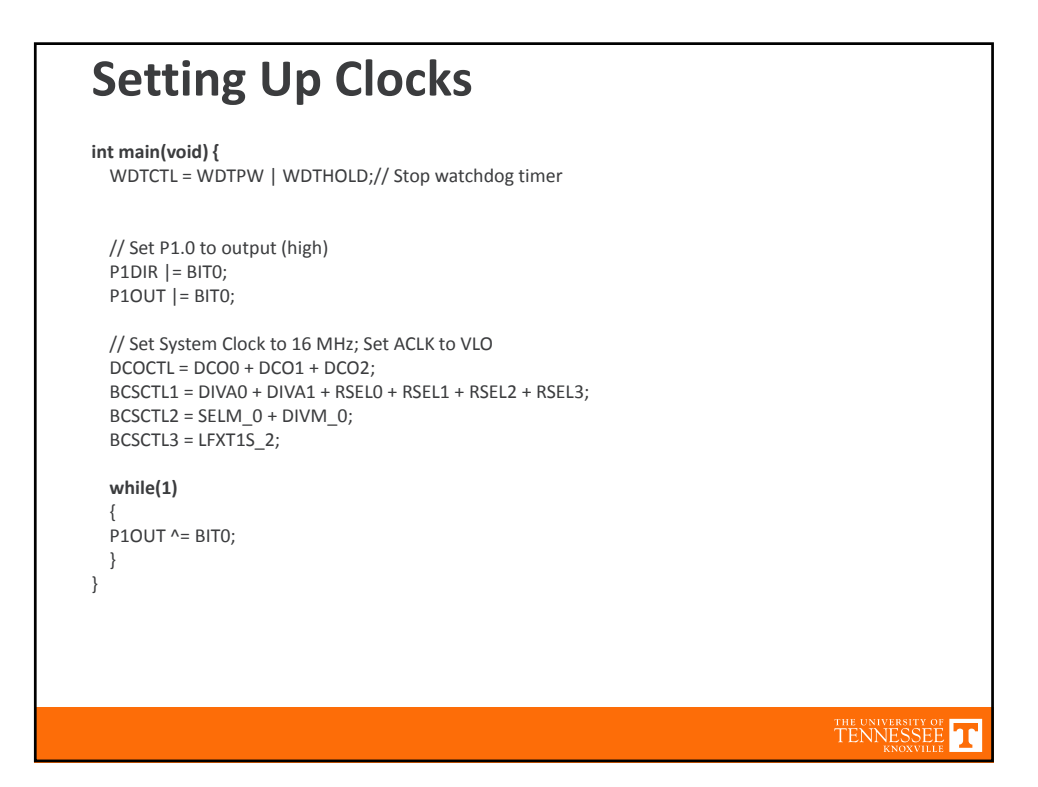

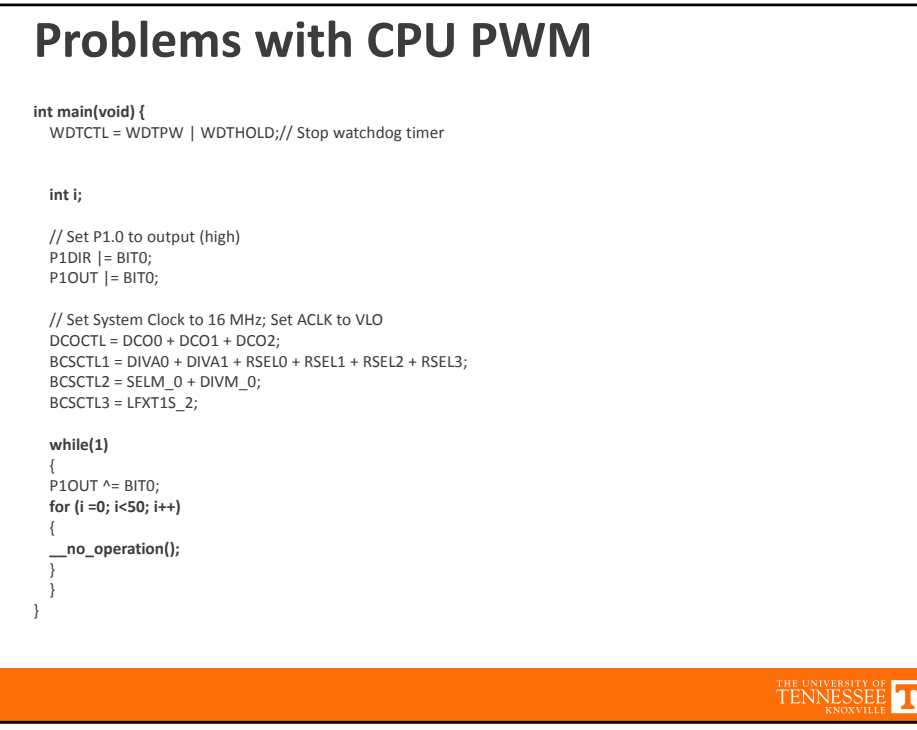

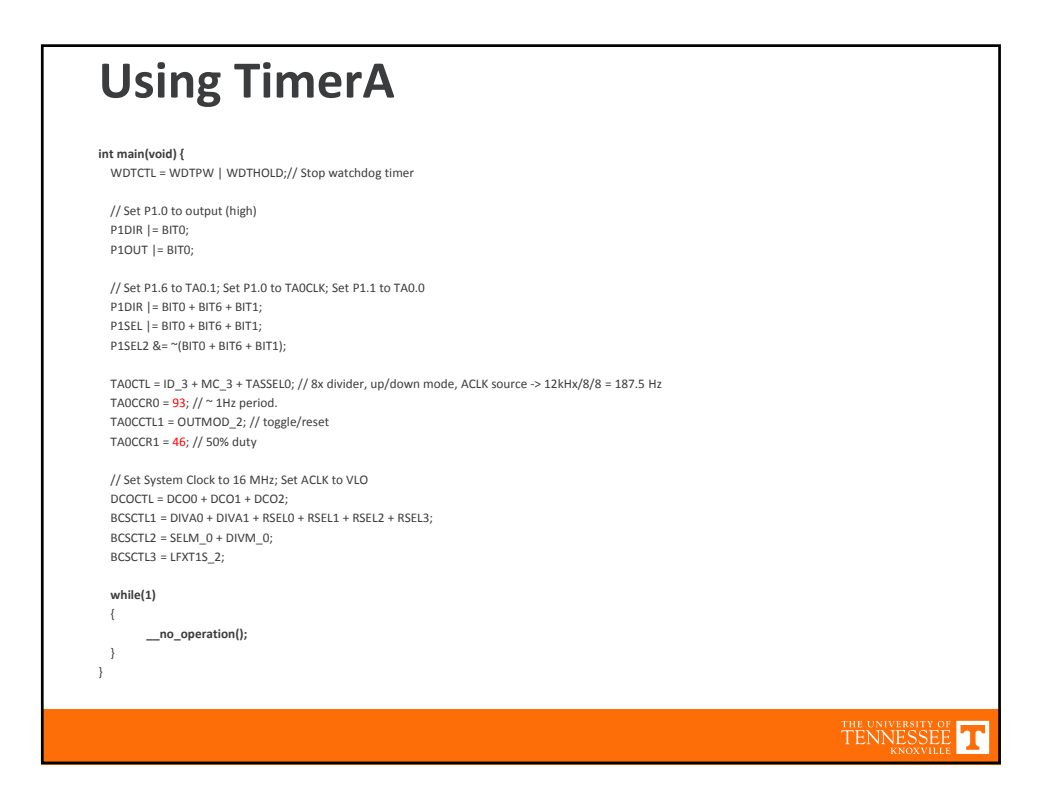

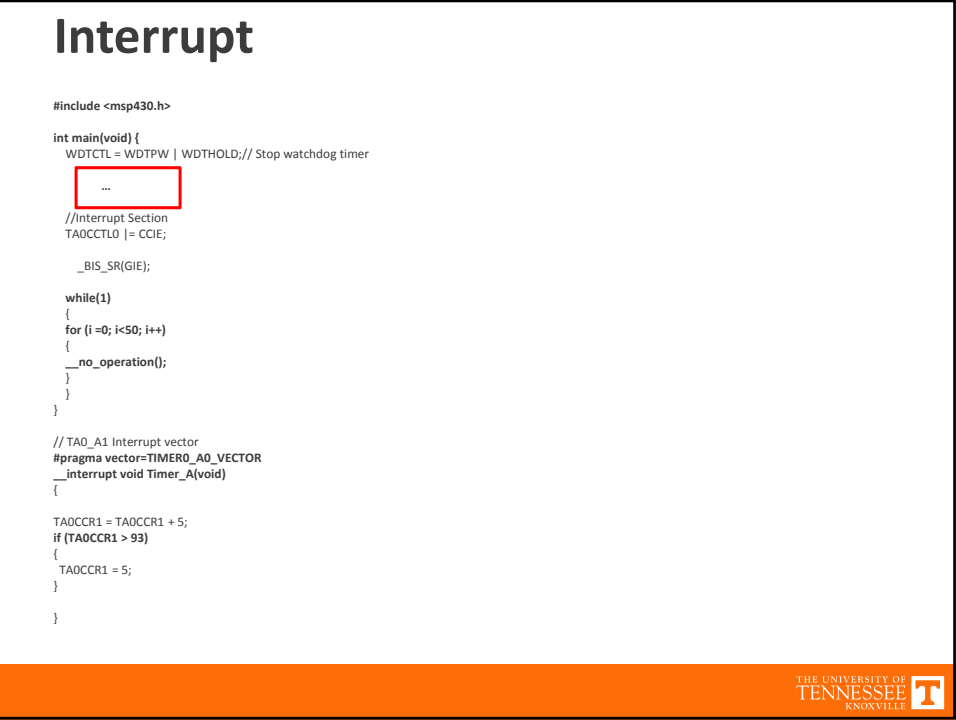